## **Hae lista organisaatiotiedoista opintopolkuun tallennetun koulutustarjonnan perusteella**

**Testitapauksen tila:tuotannossa**

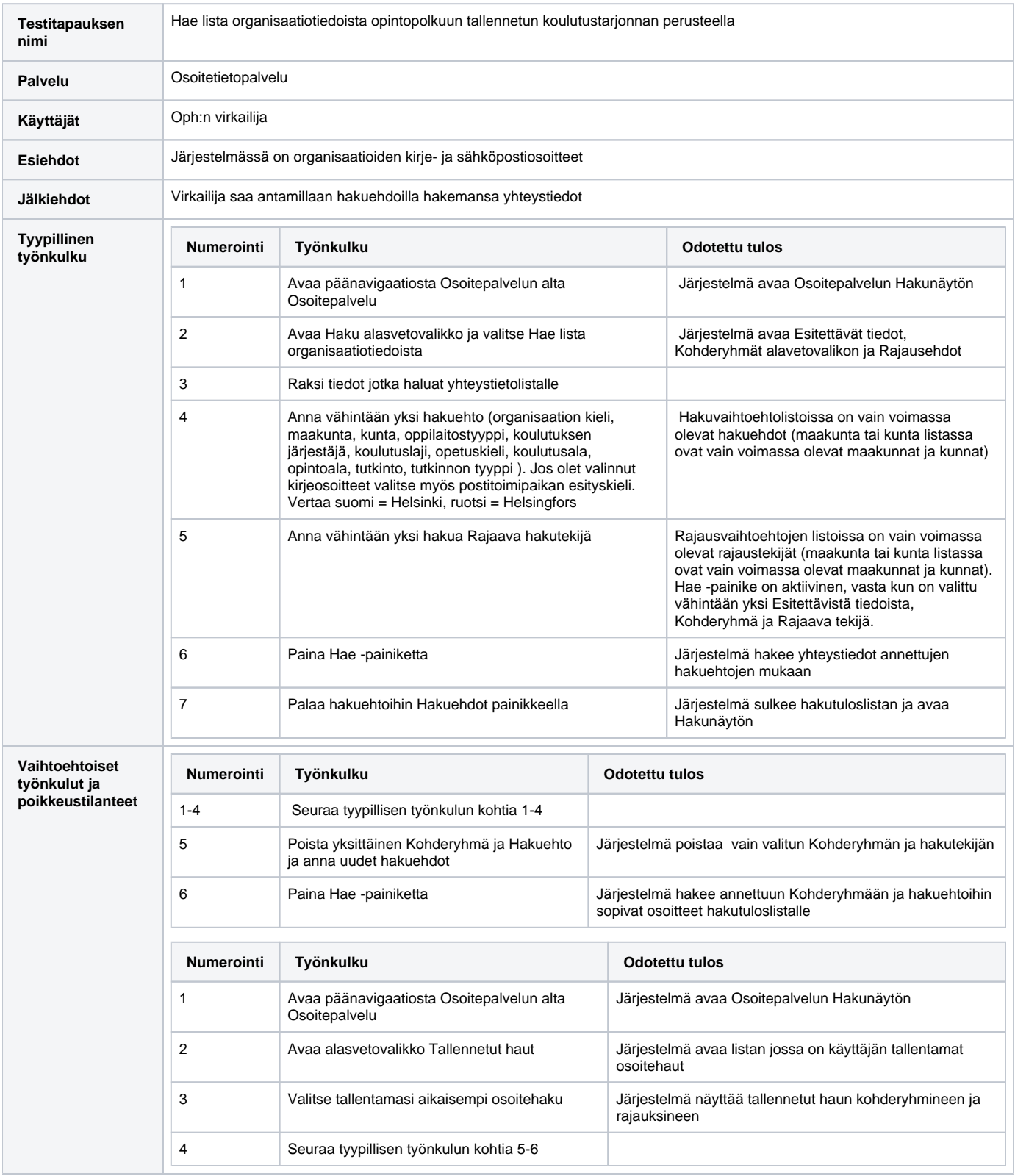

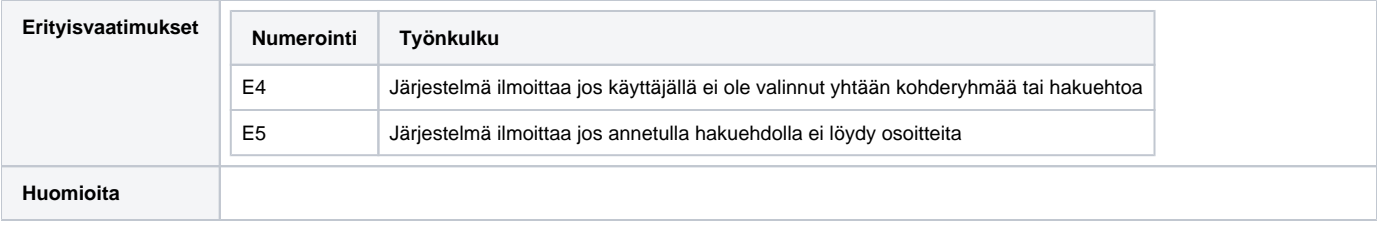